# **~/.vimrc**

- Objet : du tuto **PEix Me!**
- Niveau requis : PFix Me! [débutant,](http://debian-facile.org/tag:debutant?do=showtag&tag=d%C3%A9butant) [avisé](http://debian-facile.org/tag:avise?do=showtag&tag=avis%C3%A9)
- Commentaires : Contexte d'utilisation du sujet du tuto. <sup>2</sup>Fix Me!
- Débutant, à savoir : [Utiliser GNU/Linux en ligne de commande, tout commence là !.](http://debian-facile.org/doc:systeme:commandes:le_debianiste_qui_papillonne)  $\bigcirc$

#### **Introduction**

## **Installation**

## **Utilisation**

#### [.virmrc](http://debian-facile.org/_export/code/utilisateurs:saitama-san:config:vimrc?codeblock=0)

```
"|
  File : \sim/.vimrc
"|
set autoindent
set hlsearch
set ignorecase
syntax on
set number
set ruler
set showcmd
```
From: <http://debian-facile.org/> - **Documentation - Wiki**

Permanent link: **<http://debian-facile.org/utilisateurs:saitama-san:config:vimrc>**

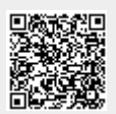

Last update: **09/11/2019 20:10**